## **INFORMATIQUE : Logiciel Graphique d'Exploitation**

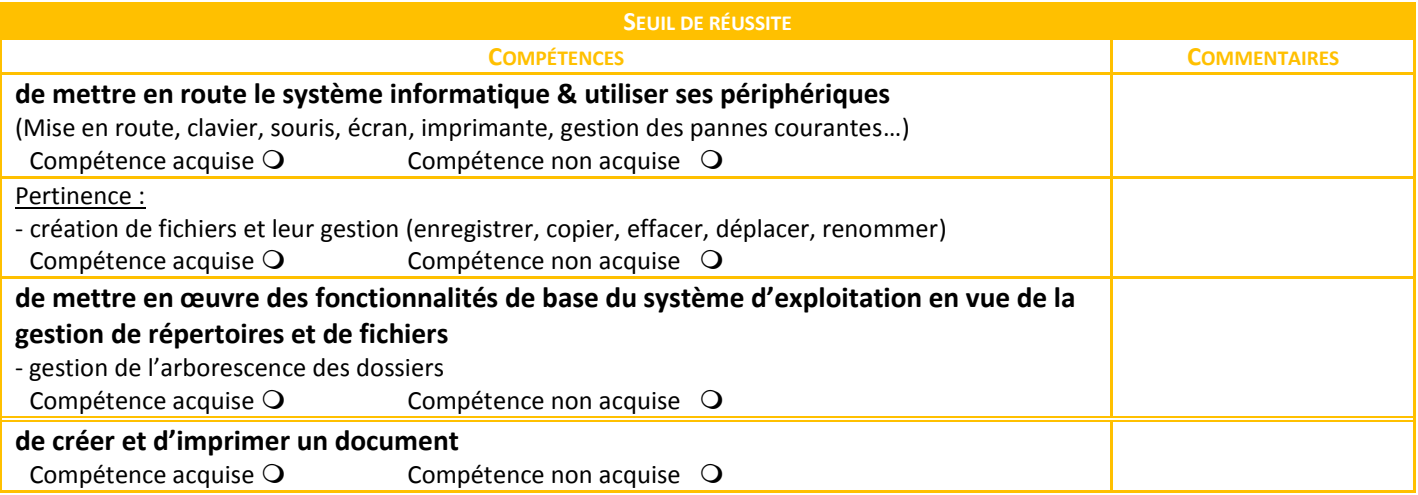

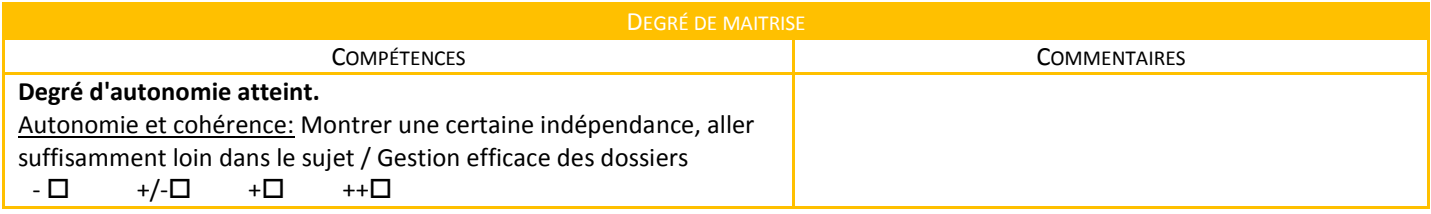